Radio Wave

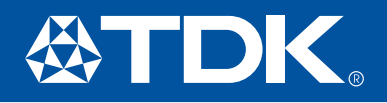

### Anechoic Chambers

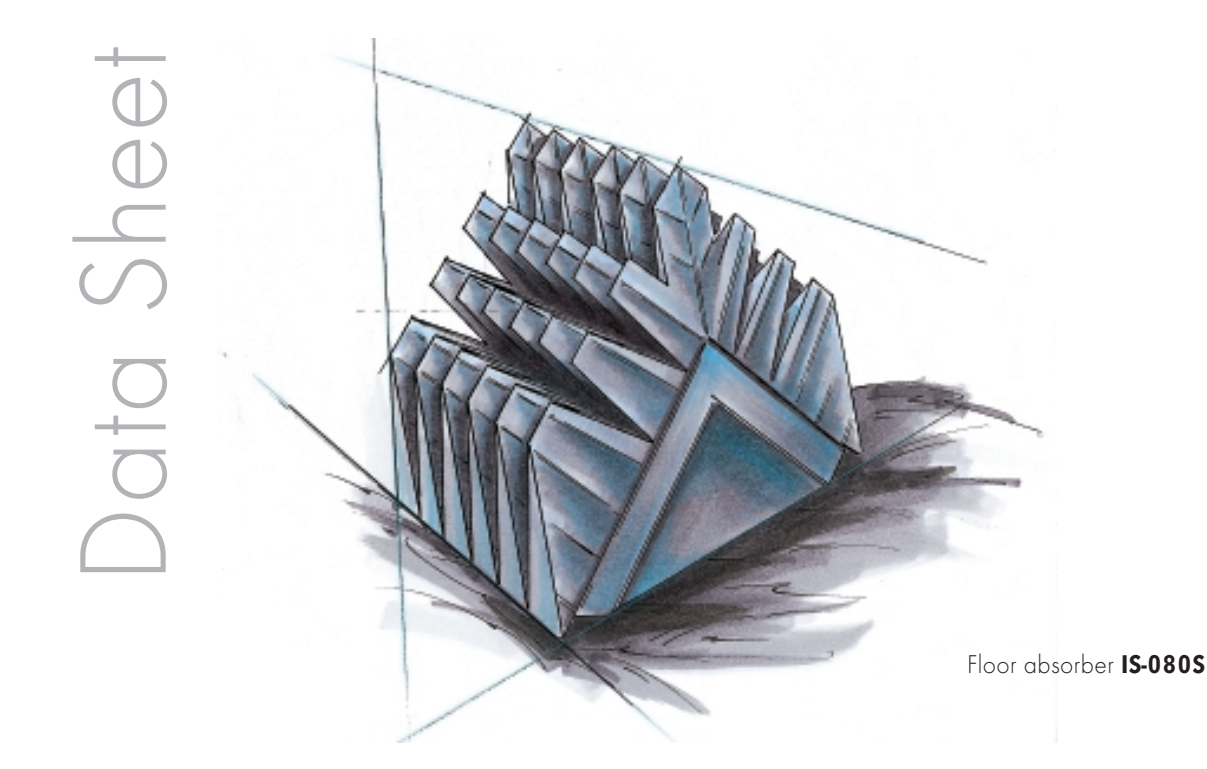

# **Oblique Incident Absorber IS-080S**

TDK, the world's largest supplier of ferrite material, ferrite products and EMC components, is the undisputed leader in ferrite tile and cascade radio wave absorber technology.

The IS-080S oblique incident absorber is constructed from carbon loaded, conductive polyethylene foam. This uniquely designed, pyramidal shaped RF absorber has exceptional absorption performance for high oblique incident angle as well as normal incidence.

When a full set of 15 pieces is placed on a reflective ground plane between the transmit antenna and the EUT (equipment under test), the IS-080S absorber converts a 3 meter test range semi-anechoic chamber into a facility capable of performing all susceptibility and radiated immunity measurements, in full compliance with IEC 1000-4-3 in the frequency range from 80 MHz to 18 GHz.

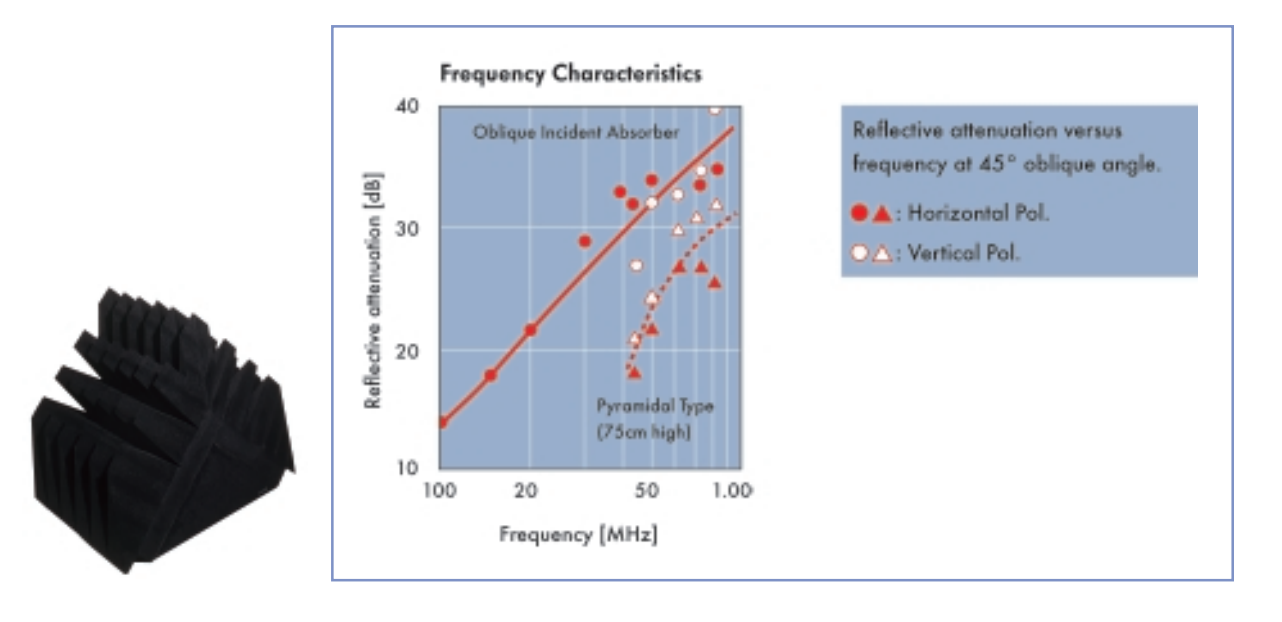

Radio Wave

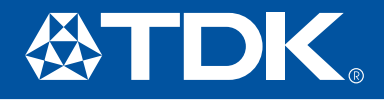

## Anechoic Chambers

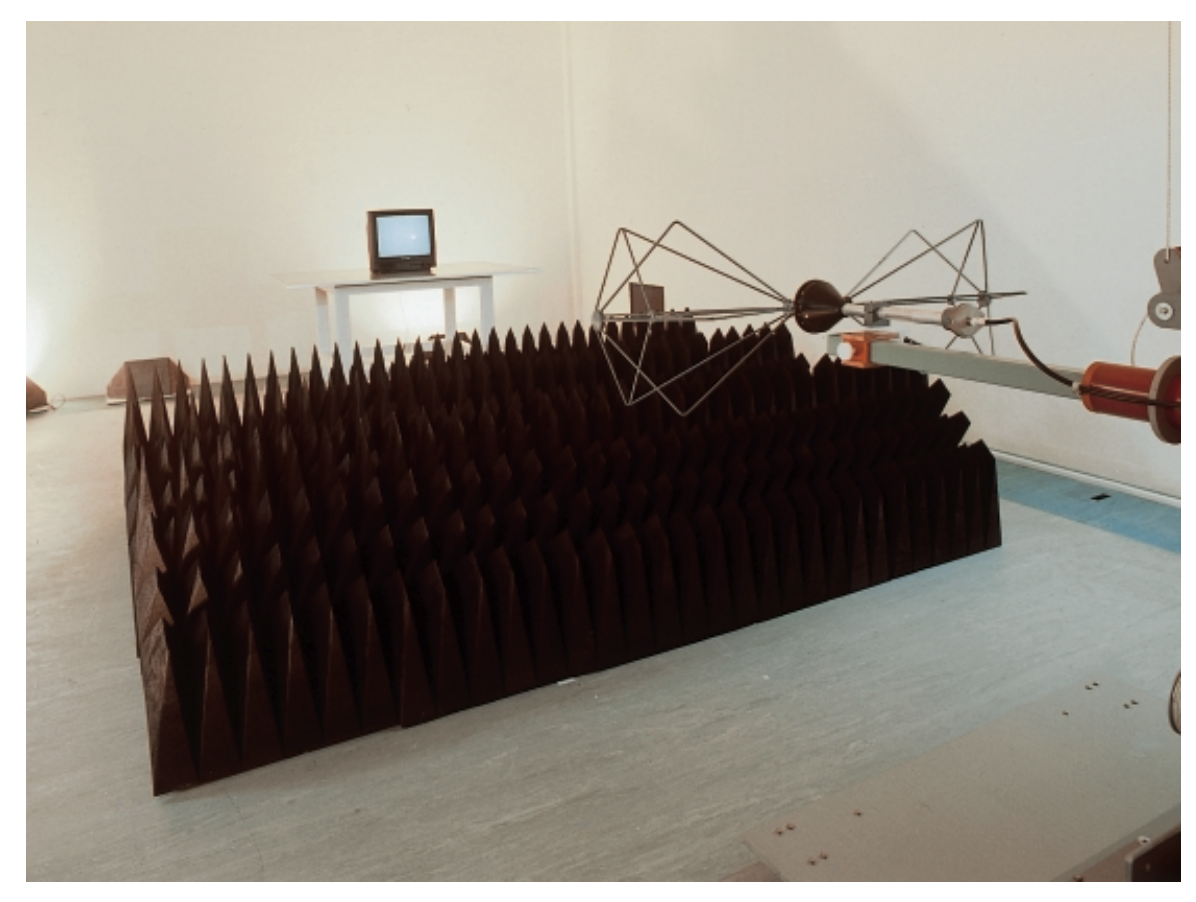

#### **Physical and Chemical Characteristics** 840 mm x 600 mm x 780 mm (33" L x 23.6" W x 30.7" H) Dimensions Closed cell polyethylene. Does not soil hands or clothes on **Basic Composition** contact. Tensile Strength 4 kg/cm<sup>2</sup>. Good mechanical strength. No tips breaking. No deterioration with water. No hydrolysis effect. Humidity Resistance Product Life 15 years Fire Retardency Certification NRL class 1, 2 and 3, UL 94 HBF, DIN 4102 class B

#### **TDK RF Solutions Inc.**

1101 Cypress Creek Rd. Cedar Park, Texas 78613 USA Phone: 1-512-258-9478 1-512-258-0740 Fax:  $F$ -mail $\cdot$ chambers@tdkrf.com World Wide Web: www.tdkrfsolutions.com

#### TDK Electronics Europe GmbH.

Wanheimer Str. 57 40472 Düsseldorf, Germany Phone: Fax:

+49/211-9077-139 +49/211-9077-294

#### To learn more about TDK RF Solutions' wide range of innovative products and services visit www.tdkrfsolutions.com

© Copyright 2001 TDK RF Soluitons Inc. All rights reserved. Specifications subject to change without notice.

3 meter test range, semi-anechoic chamber utilizing TDK **IS-080S** absorbers for susceptibility measurement.